## **ВАРИАНТЫ ЗАВТРАКОВ.**

Технологическая карта. Оладьи с кашей.

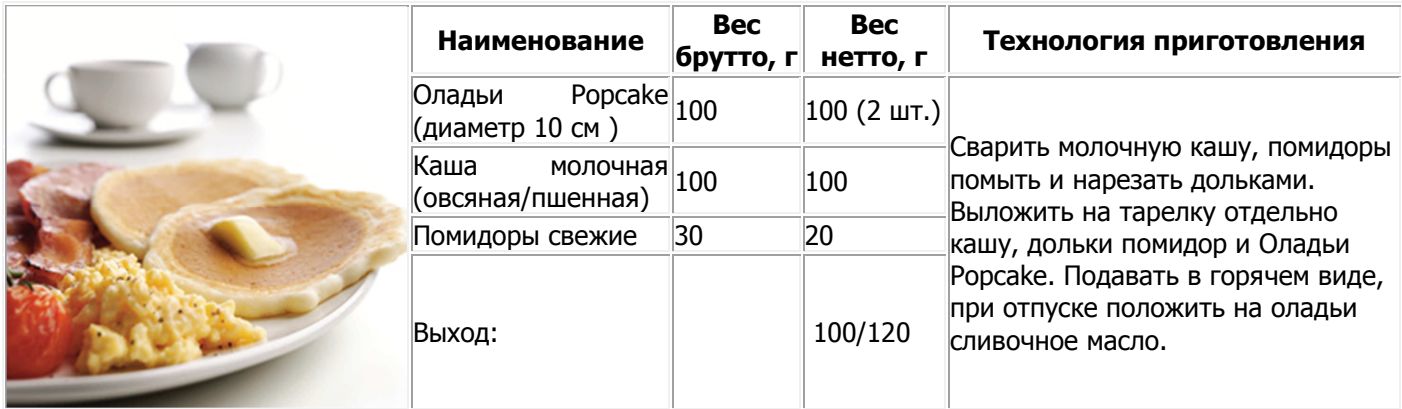

Технологическая карта. Оладьи с беконом.

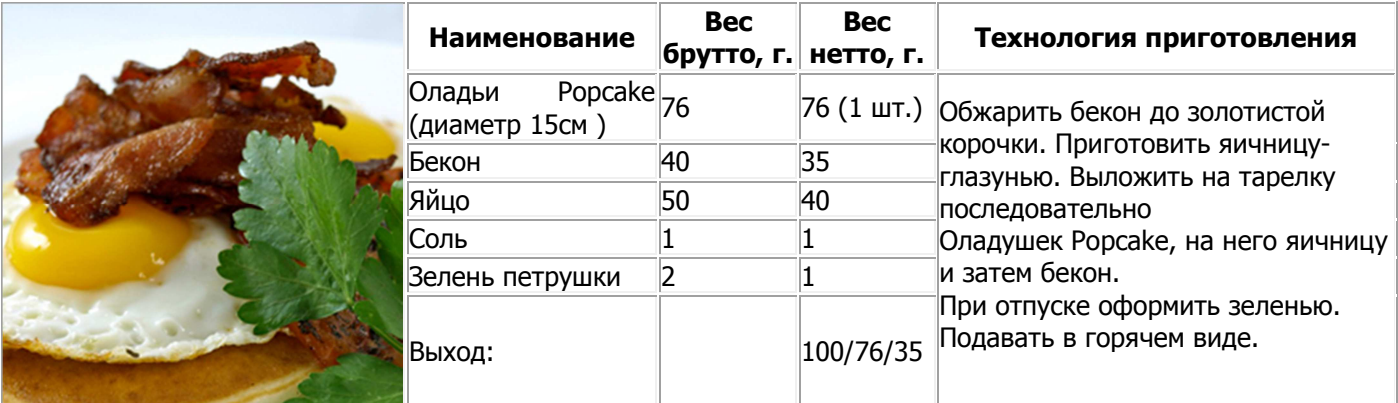

Технологическая карта. Оладьи с медом.

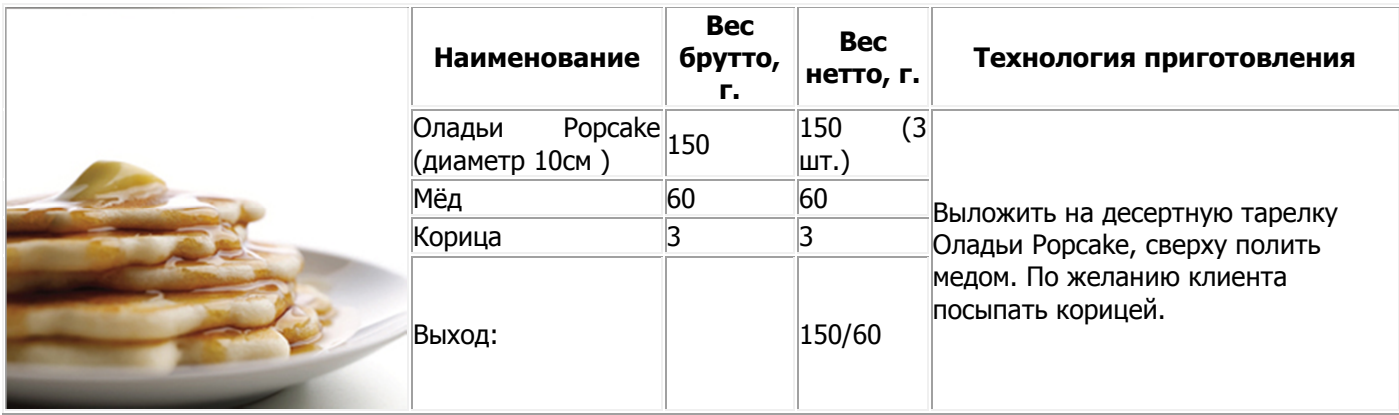

Технологическая карта. Оладьи с лесными ягодами.

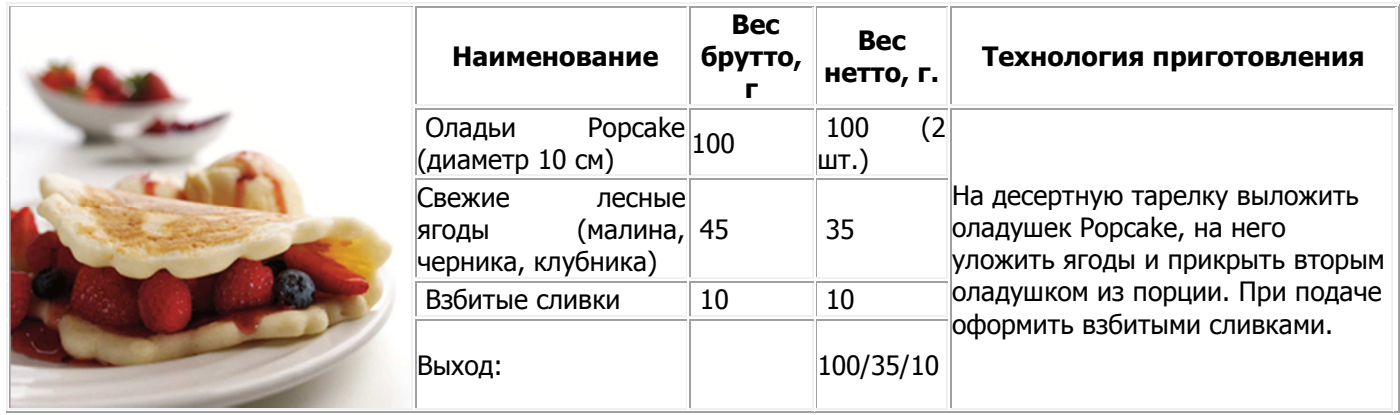

## **ВАРИАНТЫ ГОРЯЧИХ И ХОЛОДНЫХ ЗАКУСОК .**

Технологическая карта. Оладьи с куриной грудкой.

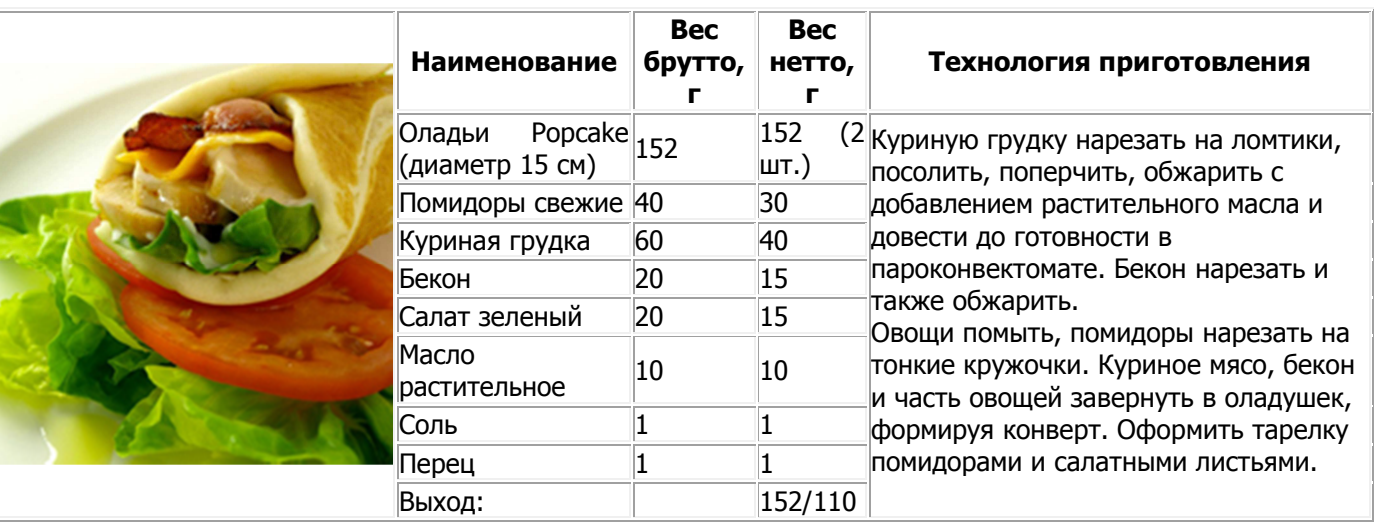

Технологическая карта. Оладьи с кальмарами.

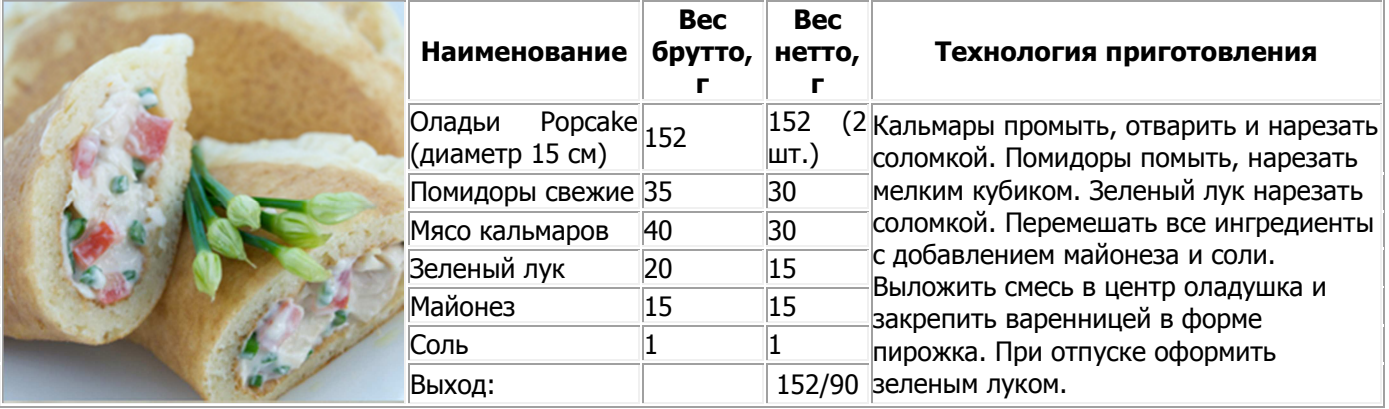

Технологическая карта. Оладьи с красной рыбой.

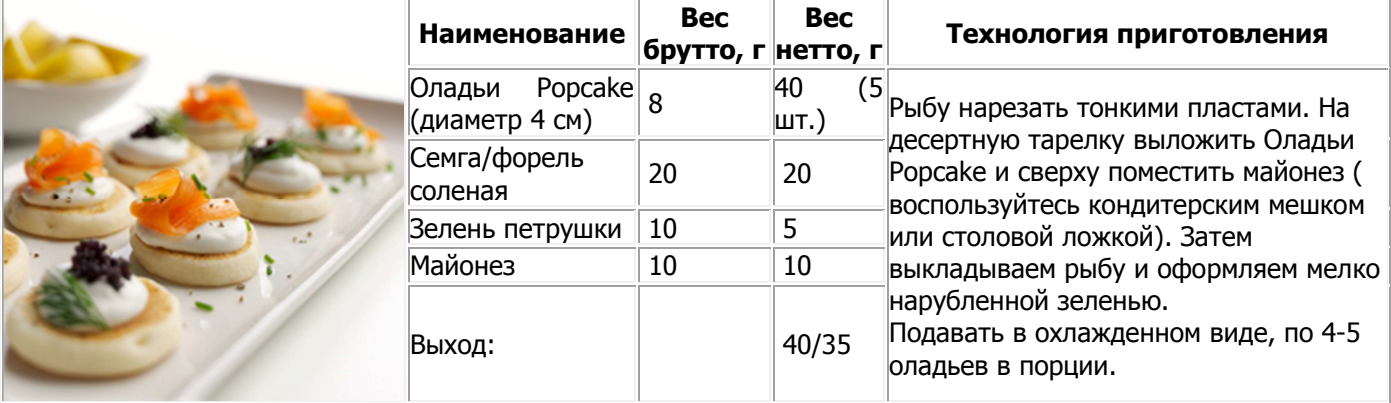

Технологическая карта. Ягодный десерт.

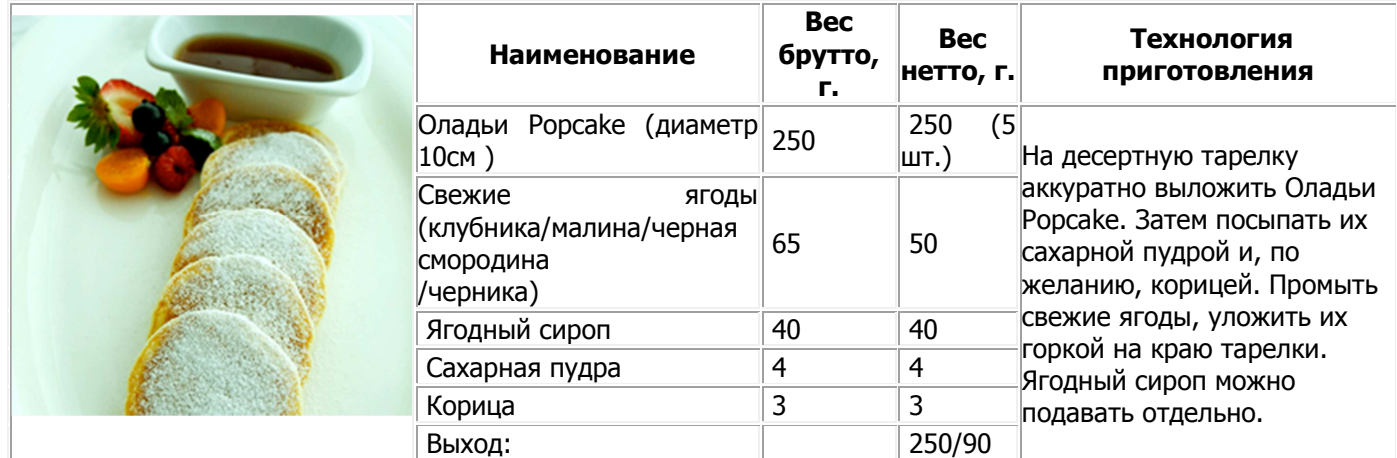

Технологическая карта. Оладьи с джемом.

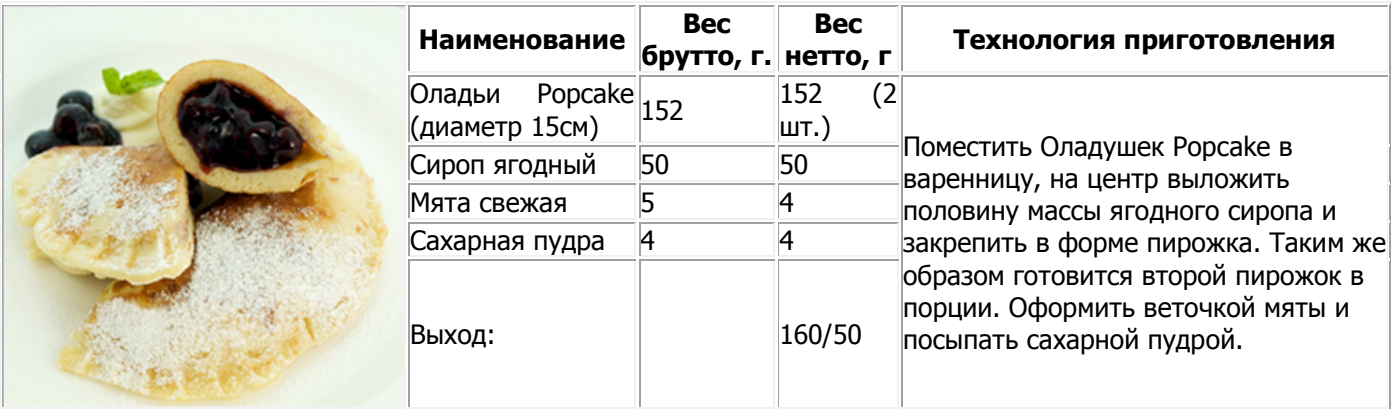

Технологическая карта. Бананово - сливочный десерт.

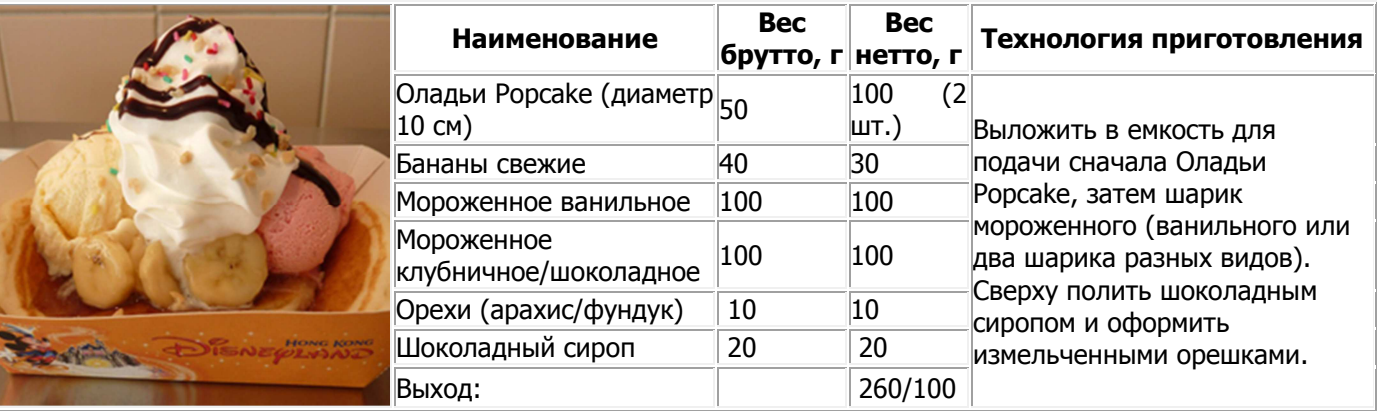

Технологическая карта. Оладьи с шоколадом.

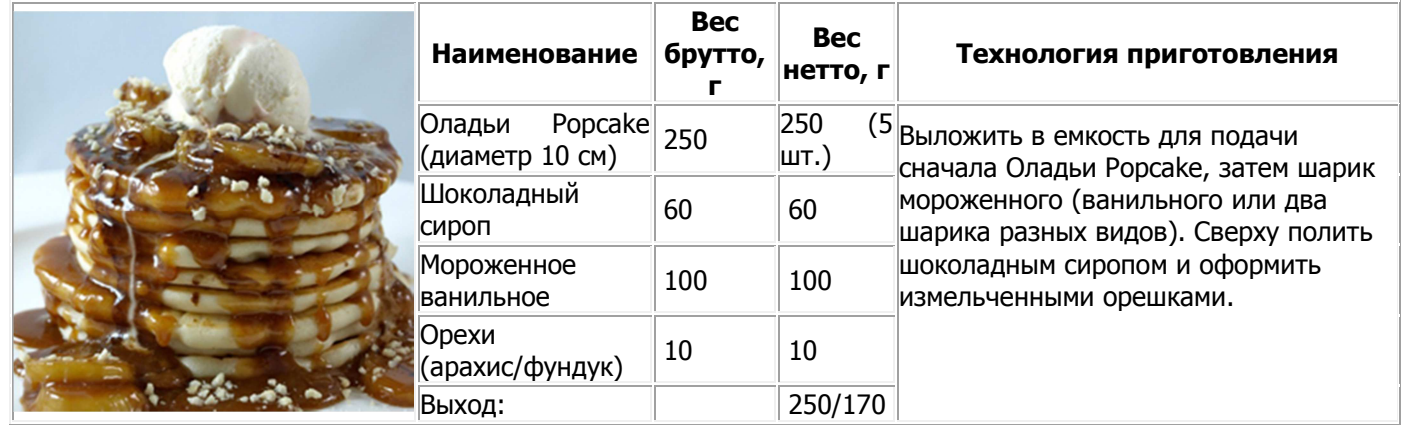